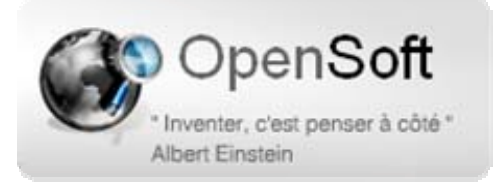

# Volume 4

# Les livres blancs

# Introduction à la GED La Gestion Electronique<br>des Documents

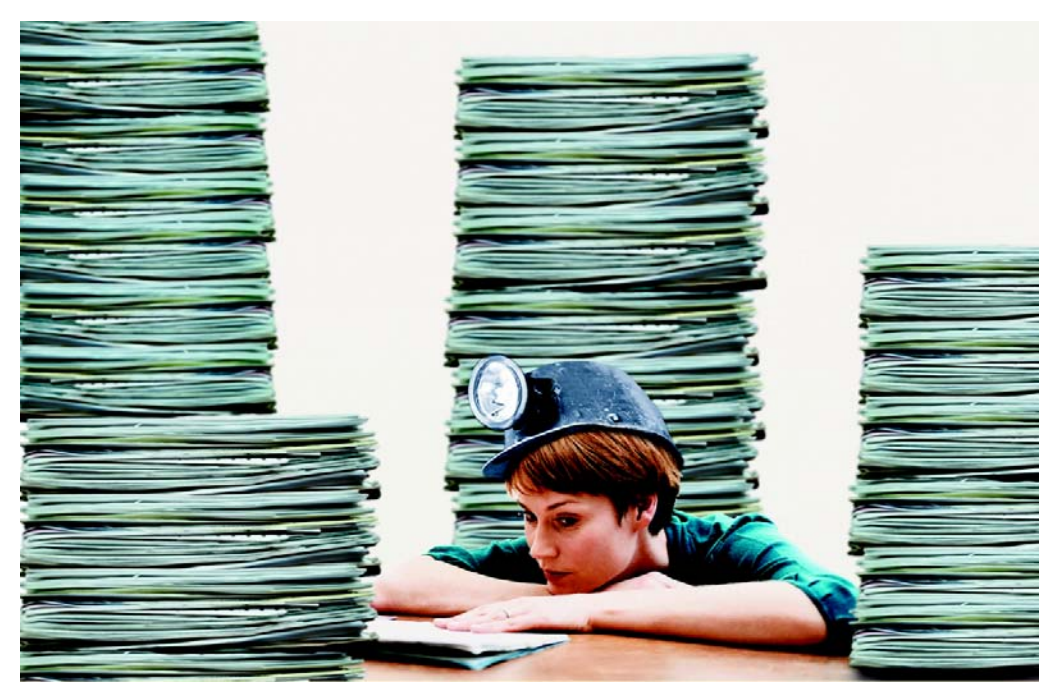

Auteur : Patrick Barantal Janvier 2008 Niveau Révision : 3

# Table des matières

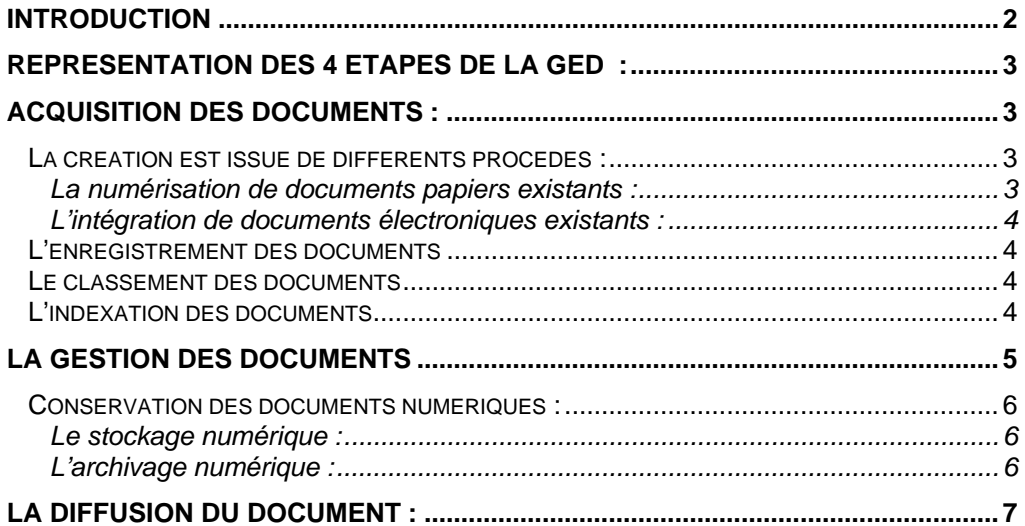

## **Introduction**

**À** l'heure de la **dématérialisation des documents**, la mise en place d'une solution de GED devient de plus en plus indispensable.

Définitions :

L'acronyme GED signifie Gestion Electronique des Documents. Il désigne le processus de gestion de l'ensemble du cycle de vie d'un document électronique.

C'est quoi un document électronique ?

On désigne par document électronique une image, un fichier son, un fichier texte, un tableau électronique (issu d'un tableur), etc… pouvant être manipulé par un ordinateur.

- Le document papier est manipulé par l'utilisateur
- Le document électronique est manipulé par l'ordinateur

Ce process englobe l'acquisition du document papier et sa transformation en document électronique.

Remarque :

Le terme GED étant jugé trop généraliste, il lui est souvent préféré le terme de GEIDE pour Gestion Electronique de l'Information et du Document. Existant . En effet le document n'est plus seulement un document papier transformé, mais il est souvent déjà créé de façon électronique.

Terme préféré de l'APROGED Association des Professionnels de la Gestion Electronique de Documents.(www.aproged.org)

Le processus de GED peut être décomposé sous forme de 4 étapes

- **L'** L'acquisition
- **E** La gestion
- **Le** stockage
- **La** La diffusion

# Représentation des 4 étapes de la GED :

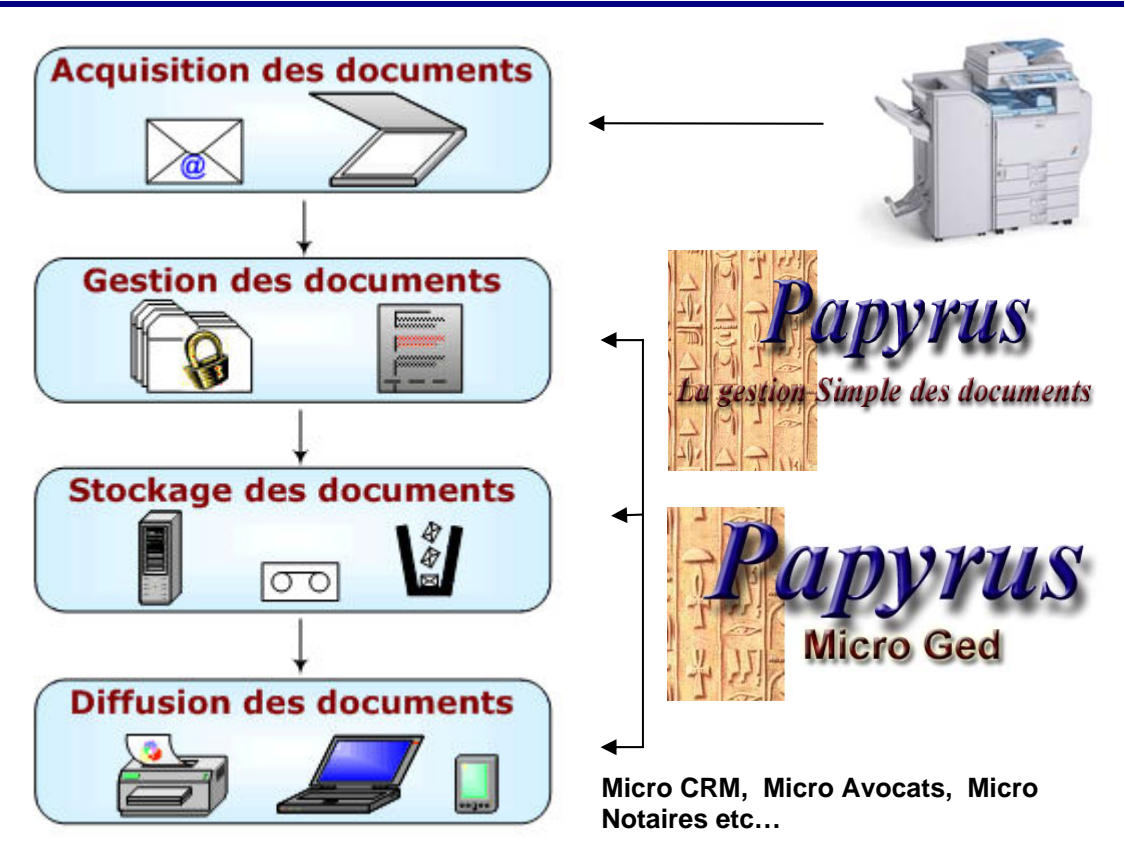

## ACQUISITION des Documents :

L'acquisition d:'un document provient d'un processus automatique ou humain (numérisation ou création de document) visant à créer, enregistrer, classer et indexer le document électronique.

Les différentes phases de l'acquisition

- **La création**
- **E** L'enregistrement
- **Le classement**
- **L'indexation**

#### **La création est issue de différents procédés :**

#### **La numérisation de documents papiers existants :**

Se fait par l'intermédiaire de scanners, ces dispositifs se généralisent et équipent la plus part des nouveaux photocopieurs appelés multifonctions, appareils qui deviennent de véritables plate-forme d'acquisition.

#### **L'intégration de documents électroniques existants :**

La plus part des documents circulant aujourd'hui sont conçus dès leur création à partir d'un ordinateur. Ces documents se présentent sous forme de fichiers avec des formats différents.( doc,xls, pdf, tiff, jpeg, gif etc…).

#### **L'enregistrement des documents**

#### **L'enregistrement du document vise à :**

- **Attribuer** une référence (nom de fichier, numéro chrono, code alphanumérique, mots clés etc….) conforme aux règles de gestion de l'organisation ; ces informations sont baptisées Méta Données, les clients les nomment souvent : Mots Clés
- **E** Répondre à des utilisations différentes du document : création de copie révisable, de copie de diffusion, archive non modifiable

L'enregistrement peut également déclencher un circuit de revue et de validation, souvent appelé Workflow.

Le Workflow lié à la validation d'un document prendra en compte les droits d'accès et les profils des utilisateurs du système (couplage avec l'annuaire de l'entreprise) ; il s'agit le plus souvent de la gestion du statut, de la version et de la visibilité du document.

#### **Le classement des documents**

Cette opération consiste à ranger les documents dans un environnement informatique accessible aux utilisateurs. Le classement peut être réalisé automatiquement en ajoutant des métas donnés au document pour faciliter sa recherche, cette opération nécessite une intervention humaine pour la mise en place d'un plan de classement cohérent avec son organisation.

#### **L'indexation des documents**

Une fois classés les documents doivent être indexés en vue de faciliter leur exploitation et tout particulièrement leur recherche. L'indexation consiste à déterminer les termes ou expressions qui serviront pour retrouver un document, on distingue à ce titre deux méthodes :

La recherche par mot clés : elle utilise les méta données accompagnant le document, c'est la recherche la plus précise et la plus pertinente, mais elle nécessite une intervention humaine lors du classement : il faut saisir les méta données, ou constituer une liste des mots prédéfinie appelée thésaurus.

4-introduction à la GED.doc 4 / 8 La recherche plein texte (recherche Full Texte) : exploite le contenu du document. Il s'agit de retrouver les mots ou expressions contenus à l'intérieur d'un document

## MicroGED reproduit le classement naturel

Un document est classé dans :

- **E** Un Dossier lui-même classé dans
- **E** Un Rayon qui appartient à
- **Une Armoire**

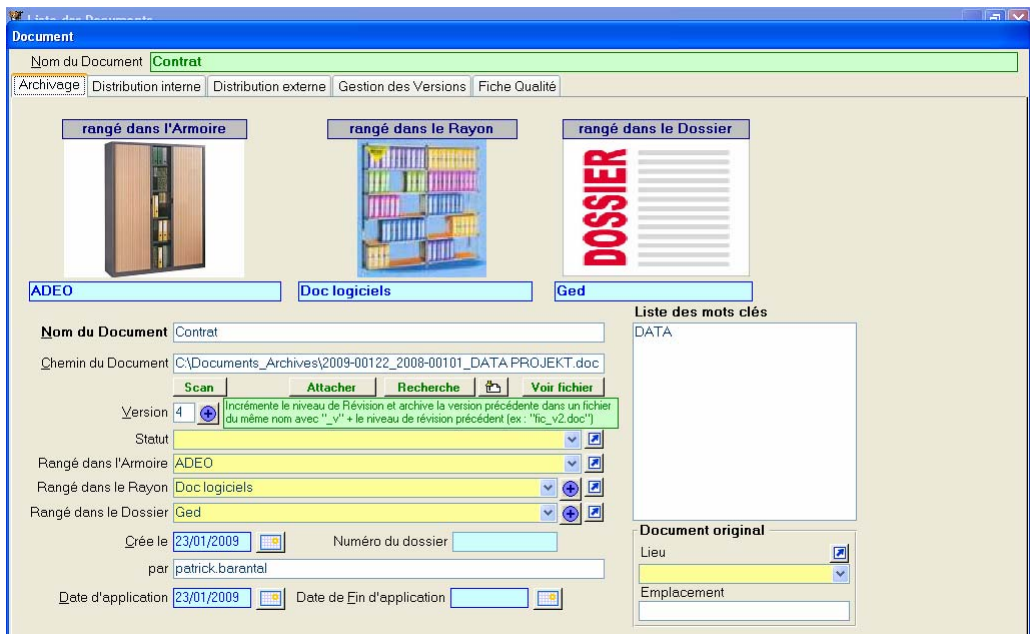

Il ne faut pas recréer des sous dossiers, sinon on reproduit le problème de Windiows ou la seule personne qui est capable de retrouver un document est la personne qui l'a classé.

Il n'est pas naturel de retrouver un document par l'endroit ou il est classé, deux personnes ne classent pas de la même façon, un document est classé plusieurs fois etc…

On retrouve un document par son contenu ou ses identifiants, les méta données : le nom du document, le nom du fichier, les mots clefs etc….

### La gestion des documents

Les opérations de gestion englobent tout ce qui se passe après la création du document, c'est-à-dire :

**La** sécurité et les droits d'accès : gestion des permissions (fonction de l'administrateur du réseau)

- L'administration proprement dite (classement, diffusion, stockage, archivage)
- **La** La variation du document : validité, durée de vie
- **L'** L'évolution du document : version et mise à jour

#### **Conservation des documents numériques :**

Cette étape majeure dans la vie du document doit respecter certaines règles pour assurer à tout moment la disponibilité du document.

Il faut distinguer deux processus et deux termes qui sont souvent confondus bien que bien différents dans leur mission

- Le stockage numérique
- **L'archivage numérique**

#### **Le stockage numérique :**

Permet l'accès à l'information archivée (appelée à tort les archives)

Ce stockage engendre des impératifs :

**Le support de stockage :** doit être adapté au mieux à la volumétrie des documents. Il doit aussi, en fonction de la fréquence de consultation, offrir un temps d'accès faible.

**L'organisation du stockage** : le document numérique ne remplace pas le document original mais il permet de conserver ce dernier dans un lieu sûr, il ne sera pas égaré, car ne circule que la **copie électronique du document.**

#### **L'archivage numérique :**

Derrière ce terme, se profile la notion « d'archivage légal », ce qui inclut la notion de tiers digne de confiance et de signature électronique, afin de prouver l'authenticité du document.

# La diffusion du document :

La copie électronique :

Pour dématérialiser les documents il suffit de changer les habitudes et tout simplement de changer un verbe :

#### **Il faut « scanner » au lieu de « photocopier »**

En effet les nouveaux photocopieurs sont de véritables plates formes d'acquisition, associé au scanner équipé de son alimentation automatique capable de scanner à 50 pages par minute, il existe deux fonctions

- Scan to Mail : envoi du document par mail, en pièce jointe
- Scan to Folder : envoi du document vers un répertoire

Pour la GED c'est la fonction, « scan to folder » qui est la plus intéressante

Les documents scannés seront dirigés vers le poste de chaque utilisateur, qui le traitera en saisissant les méta données permettant sa recherche.

Une fois traité le document sera automatiquement transféré sur le serveur d'archivage, il sera ainsi accessible à tout le monde.

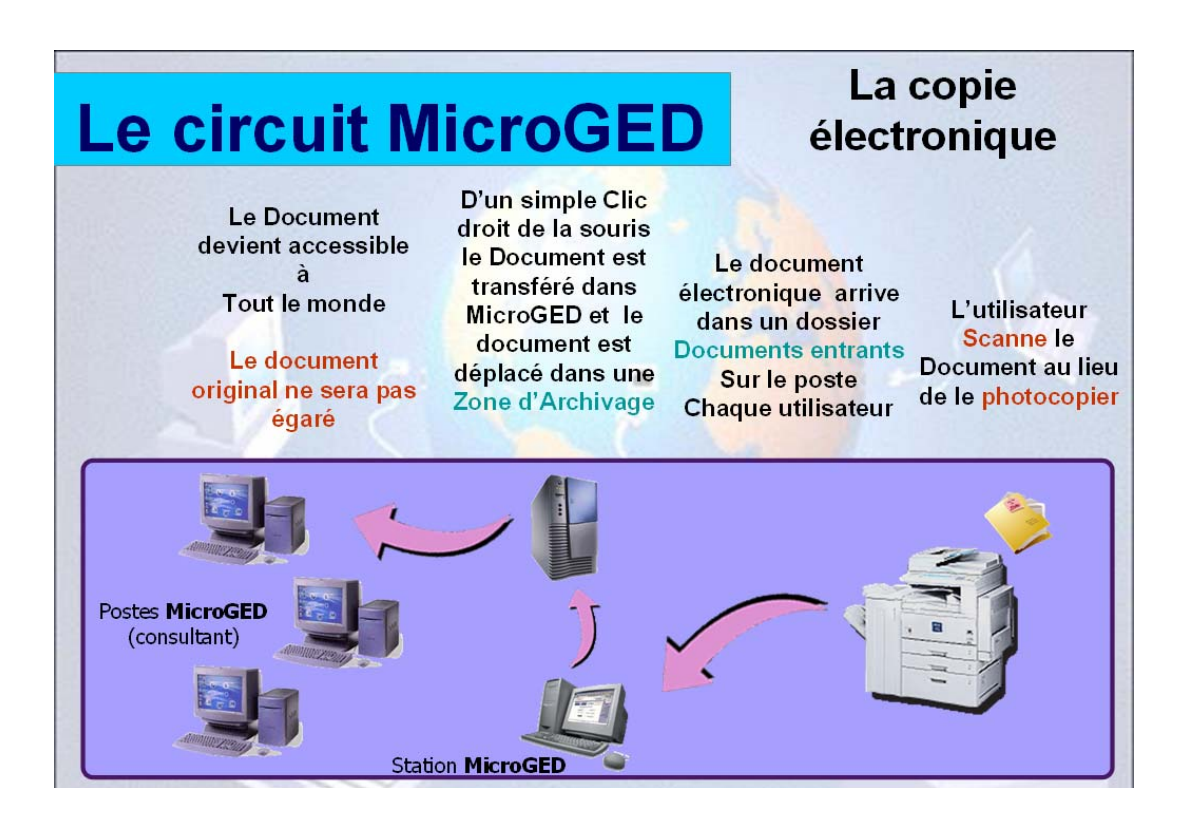